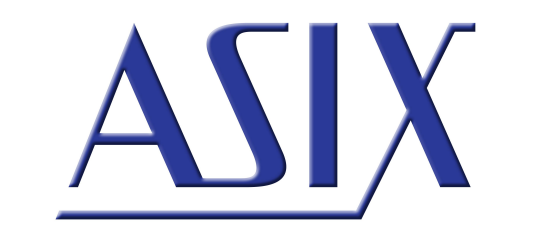

# **PRESTO** PRESTO\_APP01 – presto.dll description

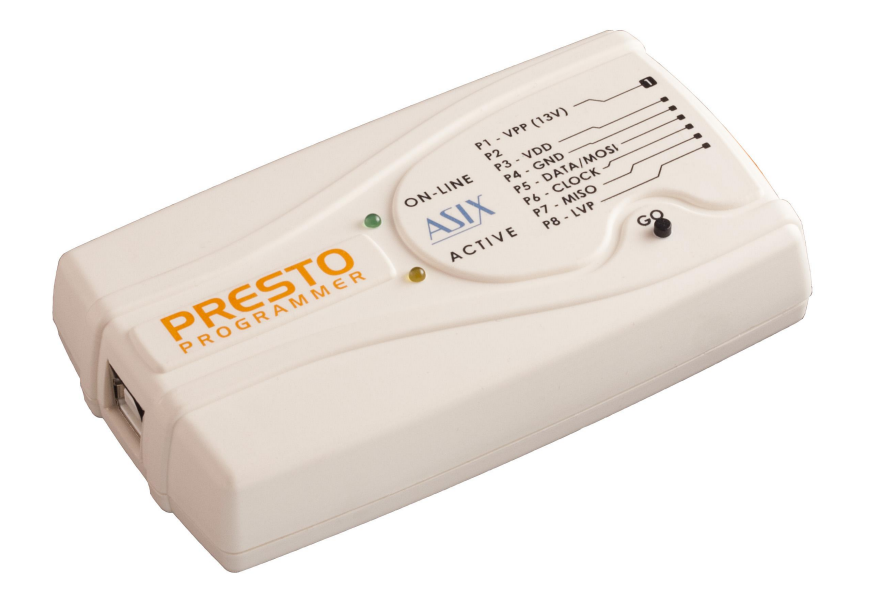

# **Application note**

ASIX s.r.o. Na Popelce 38/17 150 00 Prague Czech Republic

[www.asix.net](http://www.asix.net)

[support@asix.net](mailto:support@asix.net)

[sales@asix.net](mailto:sales@asix.net)

ASIX s.r.o. reserves the right to make changes to this document, the latest version of which can be found on the Internet.

ASIX s.r.o. renounces responsibility for any damage caused by the use of ASIX s.r.o. products.

©Copyright by ASIX s.r.o.

# **Table of Contents**

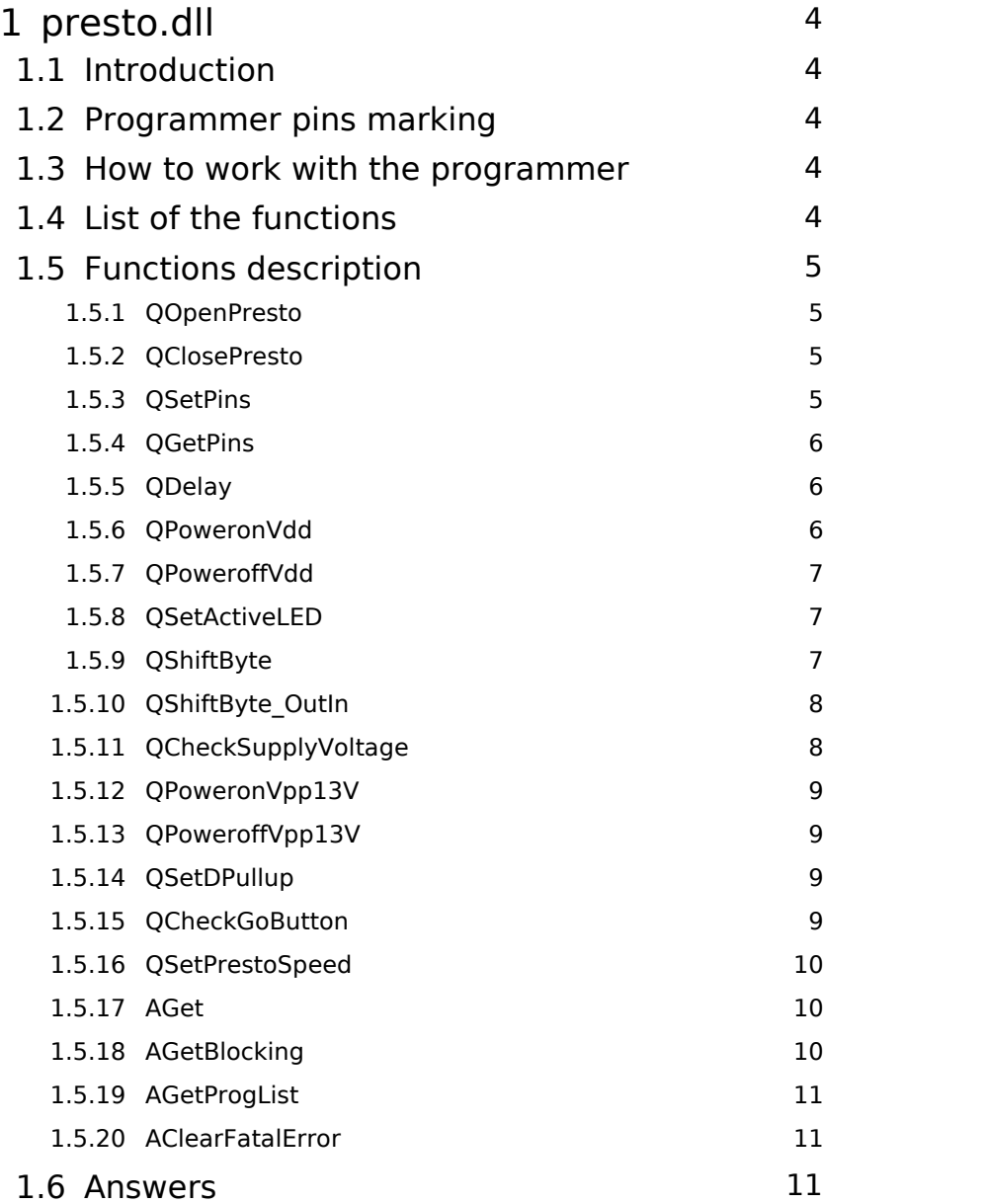

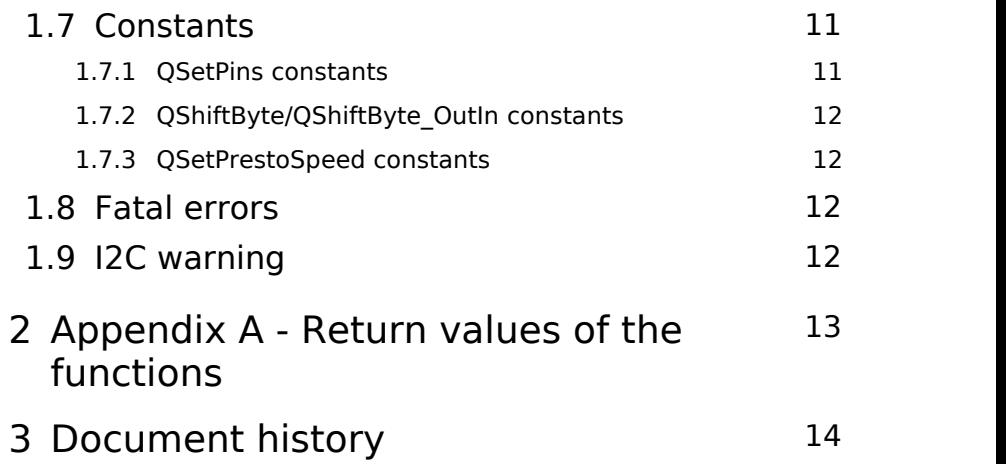

# <span id="page-3-0"></span>**1 presto.dll**

# <span id="page-3-1"></span>1.1 Introduction

Functions implemented in the presto.dll enable setting or reading of logical values at single pins of the PRESTO programmer. Various communication protocols can be<br>implemented this way. QSetPins() function enables output 1.3 implemented this way. *QSetPins()* function enables output pins control. *QGetPins()* function enables input pins reading. *QSendByte()* function enables a fast SPI Byte on the data and clock pins to be sent. If also reading is required, then the *QSendByte\_OutIn()* can be used. Then there are also functions for the programmer features settings, for supply and programming voltages control and functions for reading of the returned values.

The library can be used with all PRESTO programmers, it does not depend on the version of the programmer.

# <span id="page-3-2"></span>1.2 Programmer pins marking

In this document the programmer pins names are simplified, it is better lucid. The simplified marking is described in the table below.

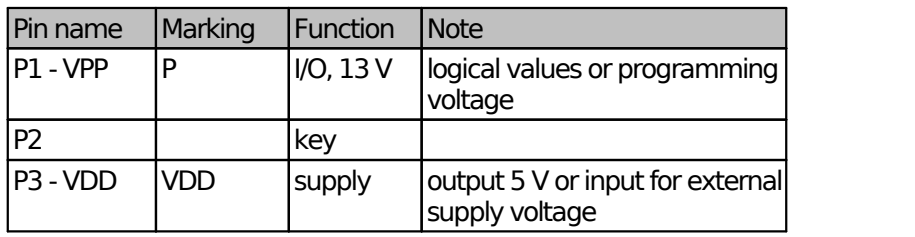

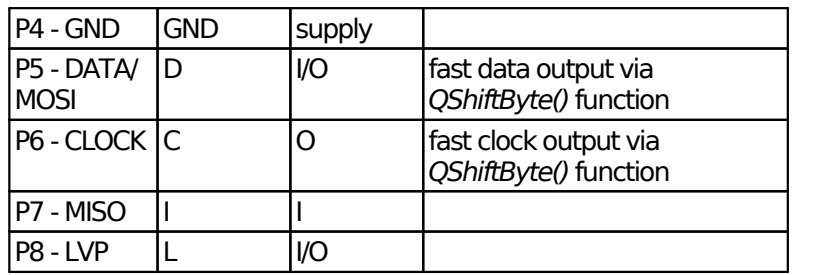

*Table 1: Programming connector*

Sense: I - input pin, O - output pin, I/O - input and output pin, 13 V - programming voltage

# <span id="page-3-3"></span>How to work with the programmer

Instructions are executed in a queue what corresponds with the USB way of work. Waiting for every answer, e.g. from *QGetPins()*, would slow down the work dramatically.

At some of the instructions it is advisable to wait for their answer before continuing, it is for example *QOpenPresto()*. The cycle **instruction → PRESTO → answer** takes from several milliseconds to tens of milliseconds.

The order of reading answers corresponds with the order of the instructions (*Q...()* functions) given. Returned data can be read either not blocking way via *AGet()* or blocking way via *AGetBlocking()* function.

# <span id="page-3-4"></span>1.4 List of the functions

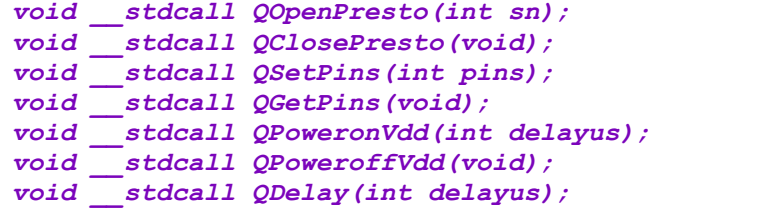

```
void __stdcall QSetActiveLED(bool led);
bool __stdcall AGet(int *answer);
int __stdcall AGetBlocking(void);
void __stdcall AGetProgList(int *sn_list, int co
unt, int *count_returned);
void __stdcall AClearFatalError(void);
void __stdcall QShiftByte(int databyte, int mode
);
void __stdcall QShiftByte_OutIn(int databyte, in
t mode, int InputPin);
void __stdcall QCheckSupplyVoltage(void);
void __stdcall QPoweronVpp13V(void);
void __stdcall QPoweroffVpp13V(void);
void __stdcall QSetDPullup(bool dpullup_on);
void __stdcall QCheckGoButton(void);
void __stdcall QSetPrestoSpeed(int speed);
```
# <span id="page-4-1"></span><span id="page-4-0"></span>1.5 Functions description

### 1.5.1 QOpenPresto

The function tries to open <sup>a</sup> PRESTO. If the sn variable is -1 the function opens one PRESTO regardless its serial number. In other cases the sn means the PRESTO serial number. If the PRESTO serial number is A6016789, the sn should be 0x6789.

void stdcall QOpenPresto(int sn);

#### **Parameter:**

sn - The serial number of the programmer.

#### **Return values:**

OPEN\_OK - successfully opened

OPEN\_NOTFOUND - programmer not found

OPEN\_CANNOTOPEN - cannot open the programmer

OPEN\_ALREADYOPEN - programmer is already open

*Return values are returned via AGet() or AGetBlocking() functions.*

#### **Example:**

*QOpenPresto(0x6789); // open PRESTO SN 6789*

### <span id="page-4-2"></span>1.5.2 QClosePresto

It closes the PRESTO and switches output voltages off.

void stdcall QClosePresto(void);

#### **Return values:**

CLOSE\_OK

CLOSE CANNOTCLOSE - The programmer has not been opened.

*Return values are returned via AGet() or AGetBlocking() functions.*

### <span id="page-4-3"></span>1.5.3 QSetPins

The function sets the output pins in accordance with the constants. **Attention:** if there are more pin changes in one request, first the C and D pins are set together and then the L and the P. So it is not possible to make edges on for example the L and C pins simultaneously, but it is possible on the D and the C. This can be utilized for serial communications.

void stdcall QSetPins(int pins);

#### **Parameter:**

pins -The variable defines required values on the programmer pins.

#### **Return values:**

#### OK

NOT OPENED - The programmer has not been opened.

*Return values are returned via AGet() or AGetBlocking() functions.*

**Example:**

To set the D pin to log.1 and the C pin to log.0 and if the other pins state is to be unchanged, call function

*QSetPins((PINS\_HI<<PINS\_D\_BIT)| (PINS\_LO<<PINS\_C\_BIT));*

### <span id="page-5-0"></span>1.5.4 QGetPins

The function sends back the values that the programmer sees on the D, L, I and P pins, the C pin cannot be read. See the *AGet()* answers constants.

void \_\_stdcall QGetPins(void);

#### **Return values:**

GETPINS\_CODE + values of pins

NOT OPENED - The programmer has not been opened.

#### *Return values are returned via AGet() or AGetBlocking() functions.*

#### **Example:**

To read the I pin state, call the *QGetPins()* function and then read returned data using *AGet()* function. The *AGet()* function for example returns 0x40B value. In this value all the input pins values are returned, so the I pin state must be filtered with **GETPINS PINI** constant, in our example the value which has been read on the I pin islog. 1.

```
if (AGet(data))
  { if ((data & GETPINS_PINI)==GETPINS_PINI )
     {  //on the I pin there is log. 1}
    else {//on the I pin there is log. 0}
  }
```
## <span id="page-5-1"></span>1.5.5 QDelay

The function waits for specified time. The timer granularity is 170.66 µs (12 MHz/2048), the specified value is rounded to the nearest higher multiple of the 170.66 µs.

void stdcall QDelay(int delayus);

#### **Parameter:**

delayus - Waiting time in μs.

#### **Return values:**

OK

NOT OPENED - The programmer has not been opened.

*Return values are returned via AGet() or AGetBlocking() functions.*

#### **Example 1:**

To do a delay of 7 ms in the signals, call function

#### *QDelay(7000);*

#### **Example 2:**

On *QDelay(5)*, the value is rounded up and the programmer does a delay of 170.66 µs.

## <span id="page-5-2"></span>1.5.6 QPoweronVdd

The function switches on 5 V from USB on the VDD pin, then it waits for specified time and checks whether the current is less than 100 mA. If the current is higher, the programmer switches the voltage off. If there is a short circuit on the VDD pin, the supply voltage will not be present for much longer time than the specified time is. The function returns a value in accordance with the result of the operation. Although the result is returned in about 20 ms, the voltage is already switched off, this is solved in the HW. It is recommended to choose the time carefully, because long specified time is dangerous for the programmer circuits if there is an error in connections. If the internal supply voltage from the programmer is switched off, an external supply voltage 2.5 to 5 V may be connected to the programmer. The data pins logical levels come up to the VDD supply voltage.

void \_\_stdcall QPoweronVdd(int delayus);

#### **Parameter:**

delayus - Time in μs after what the overcurrent will be checked.

#### **Return values:**

POWERON OK - The supply voltage has been switched on successfully.

POWERON OCURR - Overcurrent had been detected, supply voltage was switched off.

NOT OPENED - The programmer has not been opened.

*Return values are returned via AGet() or AGetBlocking() functions.*

#### **Example:**

To switch on the internal supply voltage on the VDD pin and to check the overcurrent after 10 ms, call function

*QPoweronVdd(10000);* 

### <span id="page-6-0"></span>1.5.7 QPoweroffVdd

The function switches the VDD supply voltage off.

void stdcall QpoweroffVdd(void);

#### **Return values:**

OK

NOT OPENED - The programmer has not been opened.

*Return values are returned via AGet() or AGetBlocking() functions.*

### <span id="page-6-1"></span>1.5.8 QSetActiveLED

The function switches on / off the ACTIVE LED on the PRESTO.

void \_\_stdcall QSetActiveLED(bool led);

#### **Parameter:**

led - If the variable is True, the LED will switch on, if it is

False, the LED will switch off.

#### **Return values:**

OK

NOT OPENED - The programmer has not been opened.

#### *Return values are returned via AGet() or AGetBlocking() functions.*

#### **Example:**

To switch on the programmer ACTIVE LED, call *QSetActiveLED(true)* function, to switch it off, call *QSetActiveLED(false)*.

### <span id="page-6-2"></span>1.5.9 QShiftByte

The function sends a Byte on the D pin and generates clock signal on the C pin. The Byte value is specified by the databyte variable. The **mode** variable specifies a mode in accordance with the SPI definition. Only modes 1 and 3 are supported, the other modes can be done manually in combination with *QSetPins()* function usage, but this will be much slower. In case the user selects a mode that does not correspond with the current logic level on the C pin, the C logic level is first set to the required state. For example if there is log.0 on the C pin and **mode**=3, the C will first change to log. 1 and then the **databyte** will be sent.

The LSB is sent first, the clock signal is generated in accordance with the value set using *QSetPrestoSpeed()*. The *QShiftByte()* function generates signals faster than if the *QSetPins()* is used.

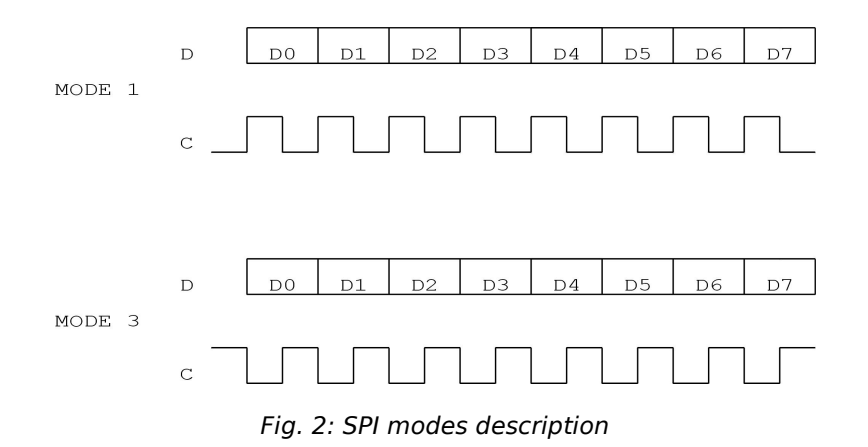

void stdcall OShiftByte(int databyte, int mode);

#### **Parameters:**

databyte - A variable for data to be sent.

mode - A variable defining SPI mode, its value may be 1 or 3 in accordance with the mode.

#### **Return values:**

OK

NOT OPENED - The programmer has not been opened.

*Return values are returned via AGet() or AGetBlocking() functions.*

#### **Example:**

To send a 0x3A Byte in the SPI mode 1, call function

*QShiftByte(0x3A, SHIFT\_MODE1);*

### <span id="page-7-0"></span>1.5.10 QShiftByte\_OutIn

The function generates the C and D signals in accordance with specified parameters as *QShiftByte()* function do, but in addition it also reads data from the chosen pin at the same time. The input pin can be chosen with **InputPin** variable value. See constants defining possible values of the **InputPin** variable. If the D pin ischosen as input, it is

first set to the high impedance state and the programmer only reads.

void \_\_stdcall QShiftByte\_OutIn(int databyte, int mode, int InputPin);

#### **Parameters:**

databyte - The variable for the data to be sent.

mode - The variable defines SPI mode, its value may be 1 or 3 in accordance with the mode. In mode 1 the data are read on falling edge, in mode 3 on rising edge.

InputPin - The input pin is chosen in accordance with this variable.

#### **Return values:**

SHIFT\_BYTE\_OUTIN\_CODE + read data

NOT OPENED - The programmer has not been opened.

#### *Return values are returned via AGet() or AGetBlocking() functions.*

#### **Example:**

To send a 0x4C Byte in SPI mode 3 and at the same time to read input data on the I pin, call function

*QShiftByte\_OutIn(0x4C, SHIFT\_MODE3, SHIFT\_OUTIN\_ PINI);*

### <span id="page-7-1"></span>1.5.11 QCheckSupplyVoltag e

In its answer the function sends a code corresponding with the supply voltage measured on the VDD pin of the programmer. See constants defining possible returned values.

void stdcall QCheckSupplyVoltage(void);

#### **Return values:**

SUPPLY\_VOLTAGE\_CODE + SUPPLY\_VOLTAGE\_xV

NOT OPENED - The programmer has not been opened.

#### *Return values are returned via AGet() or AGetBlocking() functions.*

**Example:** To check the VDD supply voltage value, call *QCheckSupplyVoltage()* function and then read the result with *AGet()* function. The *AGet()* will return for example 0x701, it means that on the VDD there is supply voltage  $> 2$  V and  $< 5$  V.

```
if (AGet(data))
{if (data == SUPPLY_VOLTAGE_CODE | SUPPLY_VOLTAG
E_5V)
 {// on the VDD pin there is 5V}
  else if (data == SUPPLY_VOLTAGE_CODE | SUPPLY_V
OLTAGE_2V) 
  {// on the VDD pin there is voltage >2V}
  else if (data == SUPPLY_VOLTAGE_CODE | SUPPLY_V
OLTAGE_0V) 
  {// on the VDD pin there is 0V}
}
```
### <span id="page-8-0"></span>1.5.12 QPoweronVpp13V

The function switches on the 13 V programming voltage on the VPP pin of the programmer. If the overcurrent is detected on the VPP pin after the voltage is switched on, it is switched off. The function sends the operation result as answer.

void stdcall QPoweronVpp13V(void);

#### **Return values:**

VPP OK - Programming voltage has been switched on successfully.

VPP\_OCURR - Overcurrent detected, supply voltage was switched off again.

NOT OPENED - The programmer has not been opened.

*Return values are returned via AGet() or AGetBlocking() functions.*

### <span id="page-8-1"></span>1.5.13 QPoweroffVpp13V

The function switches off the 13 V programming voltage on the VPP pin.

void stdcall OPoweroffVpp13V(void);

#### **Return values:**

OK

NOT OPENED - The programmer has not been opened.

*Return values are returned via AGet() or AGetBlocking() functions.*

### <span id="page-8-2"></span>1.5.14 QSetDPullup

The function connects/disconnects the D pin 2k2 pull-up resistor. In the default state the resistor is disconnected.

void stdcall QSetDPullup(bool dpullup on);

#### **Parameter:**

dpullup\_on - The variable specifies if the pull-up resistor will be connected to (dpullup on=True) or disconnected (dpullup\_on=False) from the D pin.

#### **Return values:**

**OK** 

NOT OPENED - The programmer has not been opened.

*Return values are returned via AGet() or AGetBlocking() functions.*

## <span id="page-8-3"></span>1.5.15 QCheckGoButton

The function checks the programmer button and sends its state as result. See constants defining possible returned values.

void stdcall QCheckGoButton(void);

**Return values:**

#### GO\_BUTTON\_NOT\_PRESSED

GO\_BUTTON\_PRESSED

NOT OPENED - The programmer has not been opened.

*Return values are returned via AGet() or AGetBlocking() functions.*

#### **Example:**

To find out if the programmer button has been pressed, call *QCheckGoButton()* function and then if the *AGet(data)* function returns 0x901, the button has been pressed.

*if (data==GO\_BUTTON\_PRESSED) {// the button is pressed}*

### <span id="page-9-0"></span>1.5.16 QSetPrestoSpeed

The function sets the maximal clock frequency on the C pin. This setting affects the speed of the signals generated with *QShifByte()*, *QShiftByte\_OutIn()* and *QSetPins()*. See the constants definition.

void stdcall QSetPrestoSpeed(int speed);

#### **Return values:**

OK

NOT OPENED - The programmer has not been opened.

*Return values are returned via AGet() or AGetBlocking() functions.*

#### **Parameter:**

speed - Defines the programmer clock speed.

#### **Example:**

To set the maximal clock frequency for the QShiftByte... functions up to 750 kHz, call function *QSetPrestoSpeed(PRESTO\_CLK4);*

### <span id="page-9-1"></span>1.5.17 AGet

The function returns bool value which says whether an answer is available. If the answer is available, its value is returned in the function parameter.

bool stdcall AGet(int \*answer);

#### **Return values:**

The function returns True if the returned data are available, if they are not, it returns False.

answer - Returned answer value.

#### **Example:**

To find out if the programmer has answered and what its answer is, test it with function

#### *if (AGet(data))*

 *{ // the returned value is available in the dat a variable}*

### <span id="page-9-2"></span>1.5.18 AGetBlocking

The function waits until the answer is available and then it returns the answer value.

int stdcall AGetBlocking(void);

#### **Return value:**

The function returns answer value.

#### **Example:**

To wait until the programmer answer is available and then to continue, use the *AGetBlocking()*. This function can be used for example after the *QOpenPresto()* has been called.

```
QOpenPresto(-1);
if (AGetBlocking()==OPEN_OK)
  {// programmer open OK}
else
  {// programmer open failed}
```
### <span id="page-10-0"></span>1.5.19 AGetProgList

In a parameter the function returns list of the PRESTO programmers, which are available.

#### **Function definition:**

void stdcall AGetProgList(int \*sn\_list, int count, int \*count\_returned);

#### **Parameters:**

**sn list** - Array of integer, which returns the list of the serial numbers of the available PRESTO programmers. The serial nubers are returned as 24bit values, same as they are listed in the UP software.

**count** - Variable defining the number of the serial numbers to be read.

**count returned** - Variable returning number of serial numbers, which have been returned in sn list.

#### **Return values:**

Regardless of the fatal errors, the function returns list of available programmers in **sn\_list** and the number of the returned serial numbers in the **count returned**.

### <span id="page-10-1"></span>1.5.20 AClearFatalError

The function erases fatal error. After the error is erased the PRESTO is closed and it must be opened again. No commands in the queue will be executed and the answers that should have come via *AGet()* or *AGetBlocking()* are lost.

void stdcall AClearFatalError(void);

### <span id="page-10-2"></span>1.6 Answers

```
OPEN_OK = 0x100;
OPEN_NOTFOUND = 0x101;
OPEN_CANNOTOPEN = 0x102;
OPEN_ALREADYOPEN = 0x103;
```
*CLOSE\_OK = 0x200; CLOSE\_CANNOTCLOSE = 0x201; POWERON\_OK = 0x300; POWERON\_OCURR = 0x301; GETPINS\_CODE = 0x400; GETPINS\_PIND = 0x01; GETPINS\_PINL = 0x02; GETPINS\_PINP = 0x04; GETPINS\_PINI = 0x08; OK = 0x500; NOT\_OPENED = 0x501; SHIFT\_BYTE\_OUTIN\_CODE = 0x600; SUPPLY\_VOLTAGE\_CODE = 0x700; SUPPLY\_VOLTAGE\_0V = 0x00; SUPPLY\_VOLTAGE\_2V = 0x01; SUPPLY\_VOLTAGE\_5V = 0x03; {1 or 2} VPP\_OK = 0x800; VPP\_OCURR = 0x801; GO\_BUTTON\_NOT\_PRESSED=0x900; GO\_BUTTON\_PRESSED=0x901;*

```
FATAL_OVERCURRENTVDD = 0x01; {or mask}
FATAL_OVERCURRENTVPP = 0x02; {or mask}
FATAL_OVERVOLTAGEVDD = 0x04; {or mask}
```
# <span id="page-10-4"></span><span id="page-10-3"></span>1.7 Constants

### 1.7.1 QSetPins constants

```
PINS_HI = 0x3;
PINS_LO = 0x2;
PINS_HIZ = 0x1;
PINS_D_BIT = 0x0;
PINS_C_BIT = 0x2;
PINS_P_BIT = 0x4;
PINS_L_BIT = 0x6;
```
#### **Example:**

*PINS\_D\_HI = PINS\_HI << PINS\_D\_BIT; PINS\_D\_LO = PINS\_LO << PINS\_D\_BIT;*  $PINS$  $D$  $HIZ$  =  $PINS$  $HIZ$   $\lt$   $PINS$  $D$   $BIT$ ;

### <span id="page-11-0"></span>1.7.2 QShiftByte/QShiftByt e\_OutIn constants

*SHIFT\_OUTIN\_PIND = 0x00; // InputPin value SHIFT\_OUTIN\_PINL = 0x01; SHIFT\_OUTIN\_PINP = 0x02; SHIFT\_OUTIN\_PINI = 0x03; SHIFT\_MODE1=0x01; //mode value SHIFT\_MODE3=0x03;*

### <span id="page-11-1"></span>1.7.3 QSetPrestoSpeed constants

*PRESTO\_CLK1=0x00; // 3MHz - default value PRESTO\_CLK2=0x01; // 1.5MHz PRESTO\_CLK4=0x02; // 750kHz PRESTO\_CLK32=0x03; // 93.75kHz*

### <span id="page-11-2"></span>1.8 Fatal errors

None of the above described functions *Q...()* returns fatal errors, they are generated asynchronously. If such an error appears, the *AGet()* and *AGetBlocking()* repeats the one error value until the error is erased with *AClearFatalError()*. After the fatal error is erased, the PRESTO is closed and it must be opened again. Any instructions in the queue will not be executed and the answers that should come via *AGet()* or *AGetBlocking()* are lost.

The fatal errors appear if the current drawn from the VPP (13 V) power supply is higher than 70 mA or the current drawn from the VDD (5 V) power supply is higher than 100 mA or if there is more than about 7 V on the VDD pin.

**Attention! If the fatal error is caused by a voltage over 7 V detected on the VDD pin, the fatal error does not save the programmer against its damage. First of all, the programmer must be immediately disconnected from the voltage power supply.**

### <span id="page-11-3"></span>1.9 I2C warning

**The PRESTO cannot read the C (SCL) pin. It cannot work on the bus where there are devices doing WAIT states and cannot be on the bus with another master.**

# <span id="page-12-0"></span>**Appendix A - Return values of the functions**

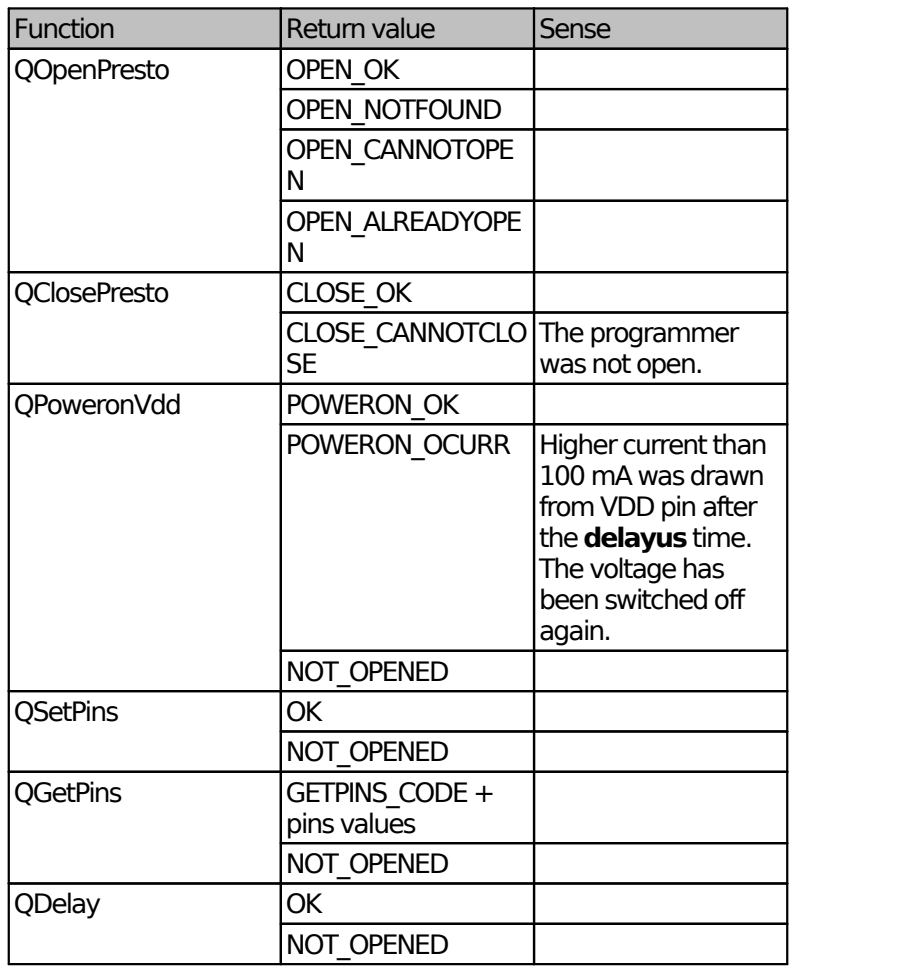

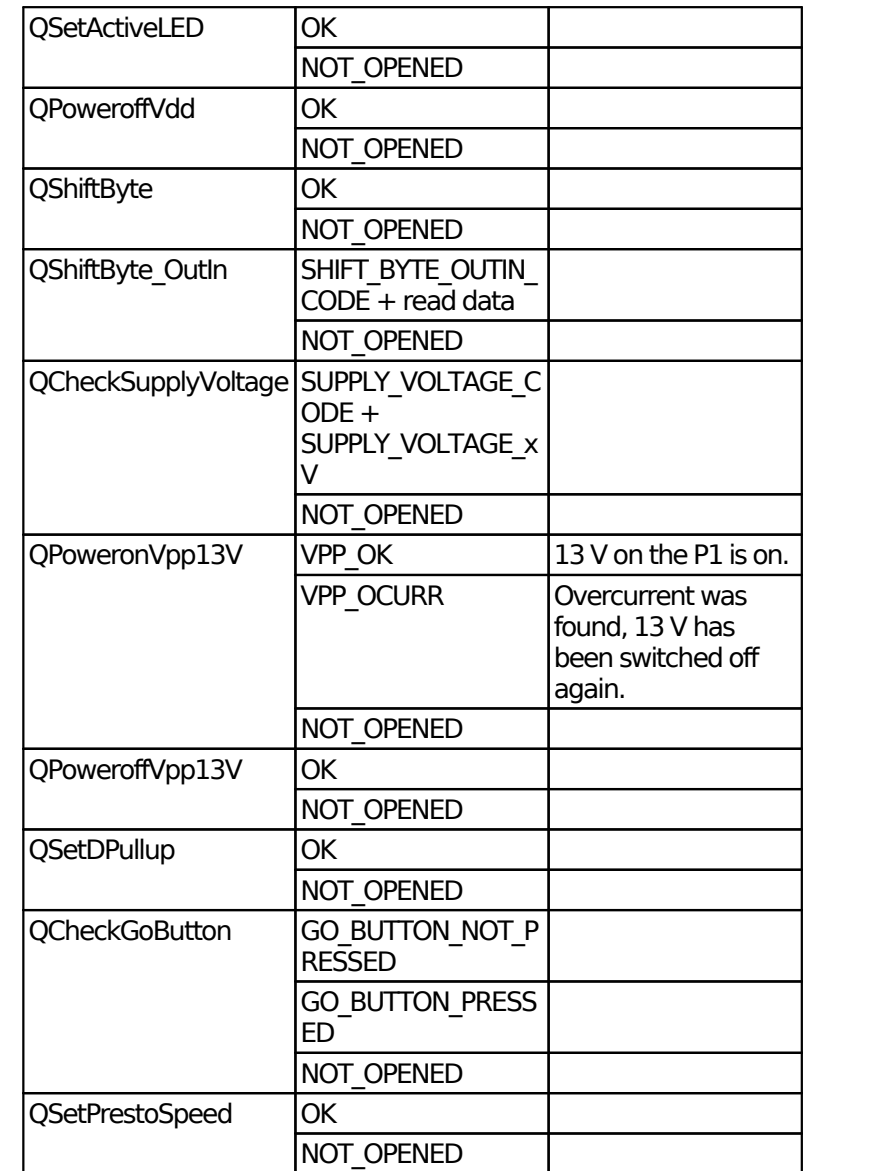

# <span id="page-13-0"></span>**Document history**

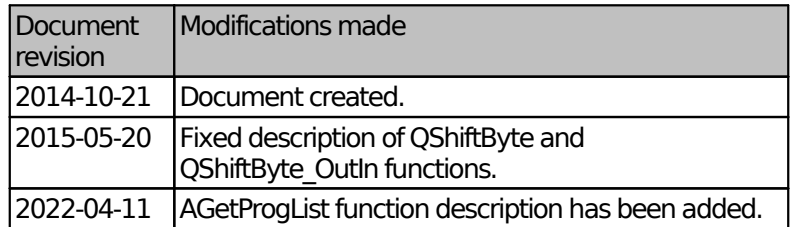